#### МИНОБРНАУКИ РОССИИ

ФЕДЕРАЛЬНОЕ ГОСУДАРСТВЕННОЕ БЮДЖЕТНОЕ ОБРАЗОВАТЕЛЬНОЕ УЧРЕЖДЕНИЕ **ВЫСШЕГО ОБРАЗОВАНИЯ** 

## «БЕЛГОРОДСКИЙ ГОСУДАРСТВЕННЫЙ ТЕХНОЛОГИЧЕСКИЙ УНИВЕРСИТЕТ им. В.Г.ШУХОВА» (БГТУ им. В.Г. Шухова)

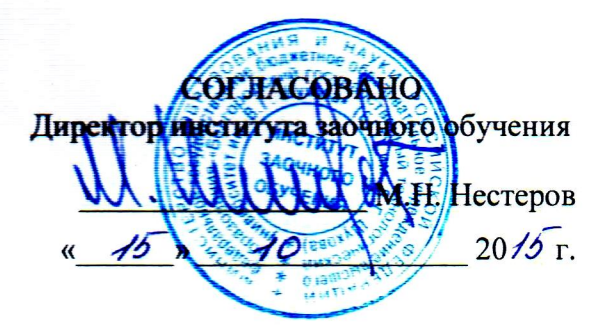

**УТВЕРЖДАЮ** Директор энергетического института А.В. Белоусов  $20/5$ r.

# **РАБОЧАЯ ПРОГРАММА**

ДИСЦИПЛИНЫ

#### УПРАВЛЕНИЕ ЭЛЕКТРОМЕХАНИЧЕСКИМИ СИСТЕМАМИ

направление подготовки

13.03.02 Электроэнергетика и электротехника

профиль подготовки

Электроснабжение

Квалификация

бакалавр

Форма обучения

заочная

Энергетический институт

Кафедра электроэнергетики и автоматики

Белгород  $-2015$ 

Рабочая программа составлена на основании требований:

- Федерального государственного образовательного стандарта высшего образования по направлению подготовки 13.03.02 «Электроэнергетика и (уровень бакалавриата), электротехника» утвержденного приказом Министерства образования и науки Российской Федерации  $N_2$  955 от 3 сентября 2015 г;
- плана учебного процесса БГТУ им. В.Г. Шухова, введенного в действие в 2015 году.

Составитель: канд. техн. наук, доцент ДАД А.Н. Семернин

Рабочая программа обсуждена на заседании кафедры электроэнергетики и автоматики

« 43 » 40 2015 г., протокол № 2 Заведующий кафедрой: канд. техн. наук, доцент ДАЛ А.В. Белоусов

Рабочая программа одобрена методической комиссией энергетического института

 $\frac{45}{\sqrt{10}}$   $\frac{40}{\sqrt{10}}$  2015 г., протокол № 2<br>Праводляетсь канд техн. наук. доцент

# 1. ПЛАНИРУЕМЫЕ РЕЗУЛЬТАТЫ ОБУЧЕНИЯ ПО ДИСЦИПЛИНЕ

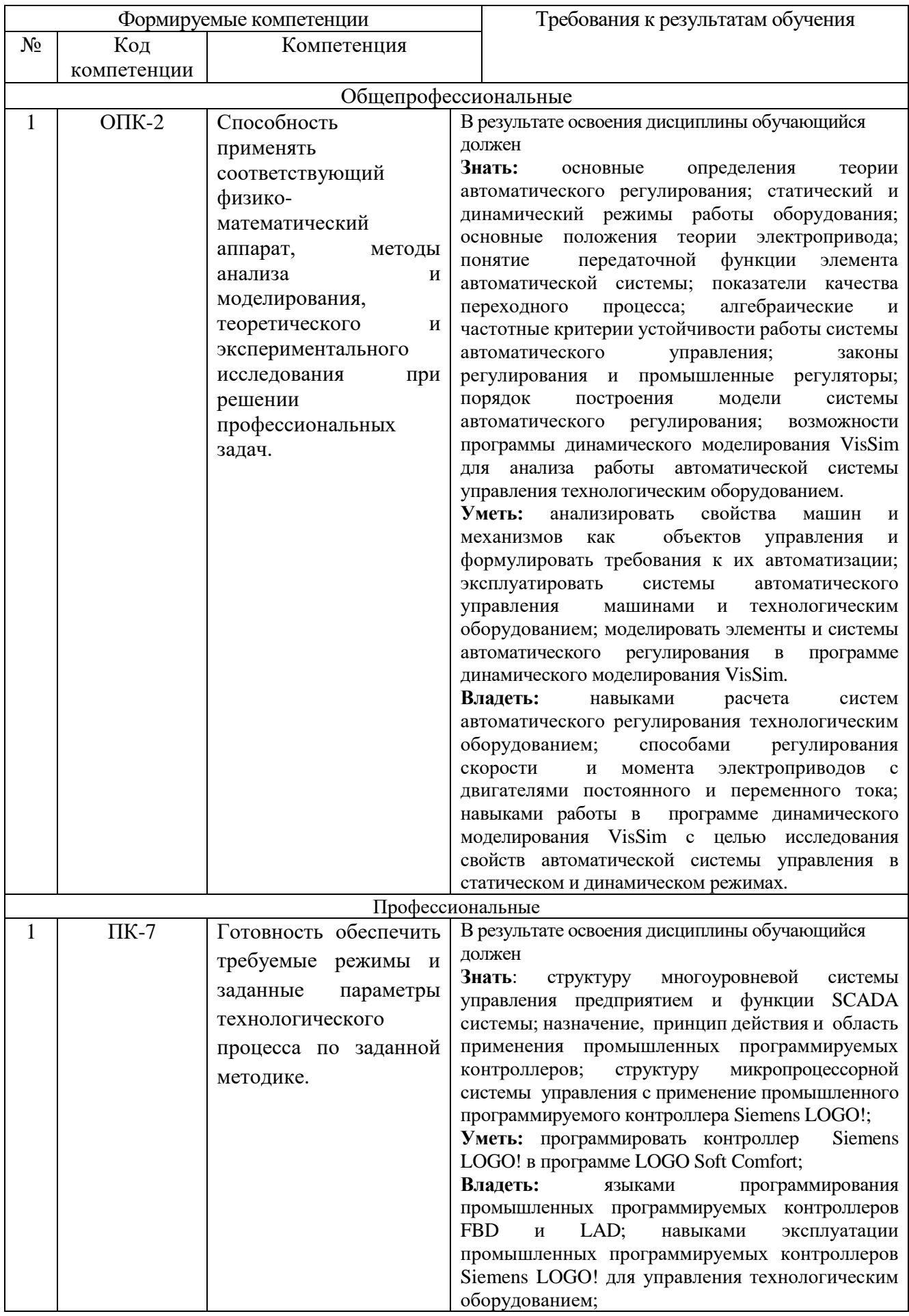

## **2. МЕСТО ДИСЦИПЛИНЫ В СТРУКТУРЕ ОБРАЗОВАТЕЛЬНОЙ ПРОГРАММЫ**

Содержание дисциплины основывается и является логическим продолжением следующих дисциплин:

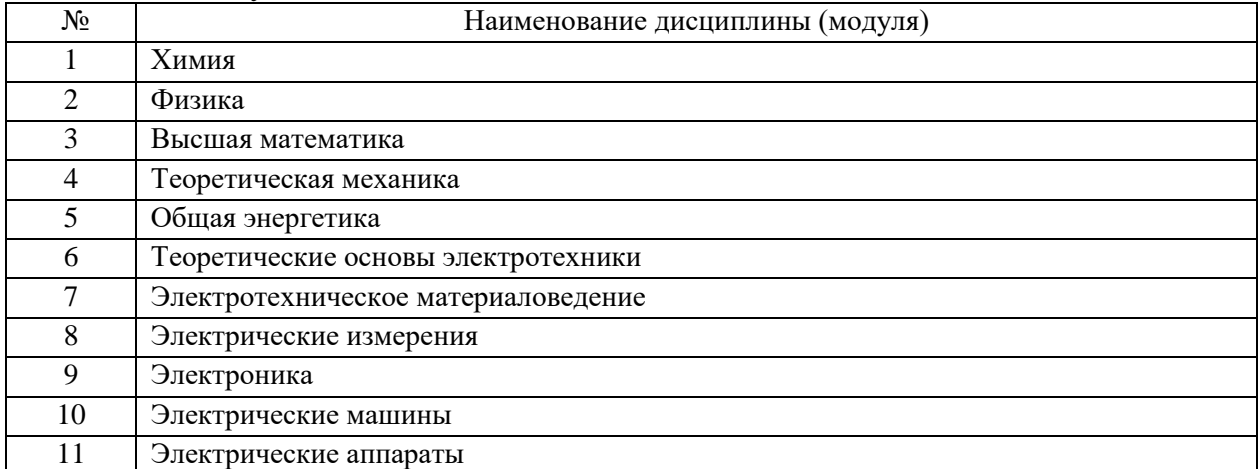

Содержание дисциплины служит основой для изучения следующих дисциплин:

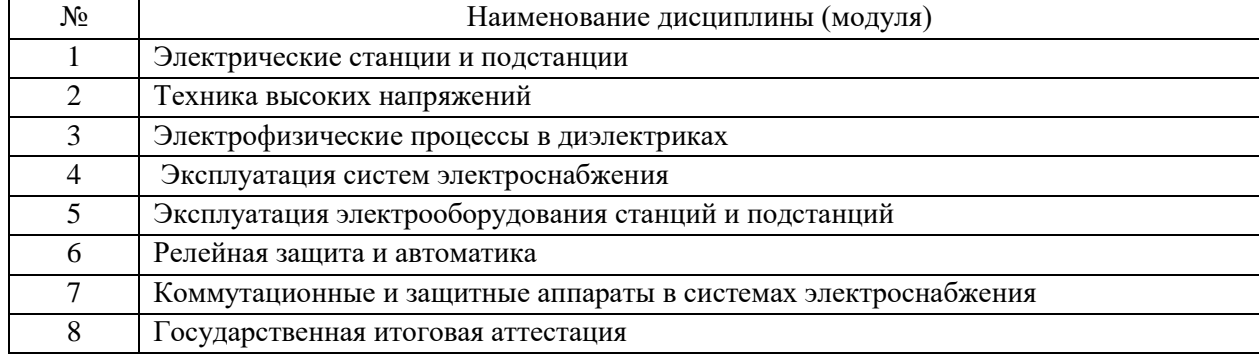

## **3 ОБЪЕМ ДИСЦИПЛИНЫ**

Общая трудоемкость дисциплины составляет 6 зач. единицы, 216 часов.

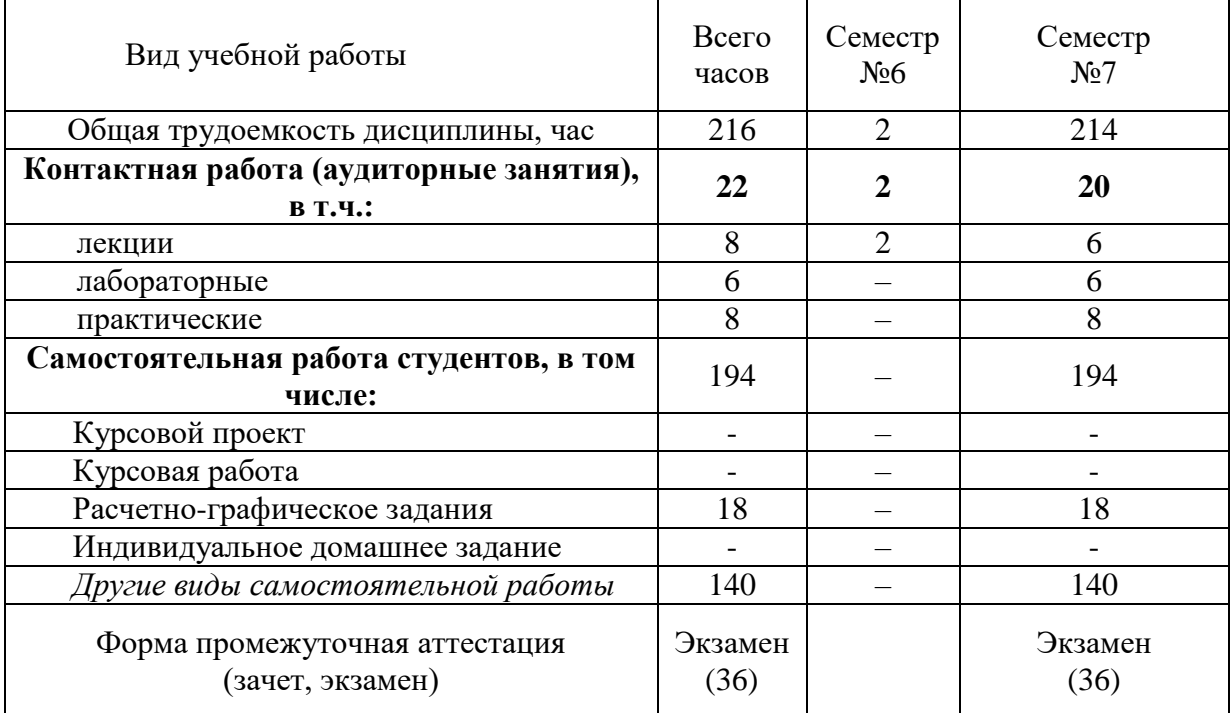

## **4. СОДЕРЖАНИЕ ДИСЦИПЛИНЫ 4.1 Наименование тем, их содержание и объем Курс 4 Семестр 7**

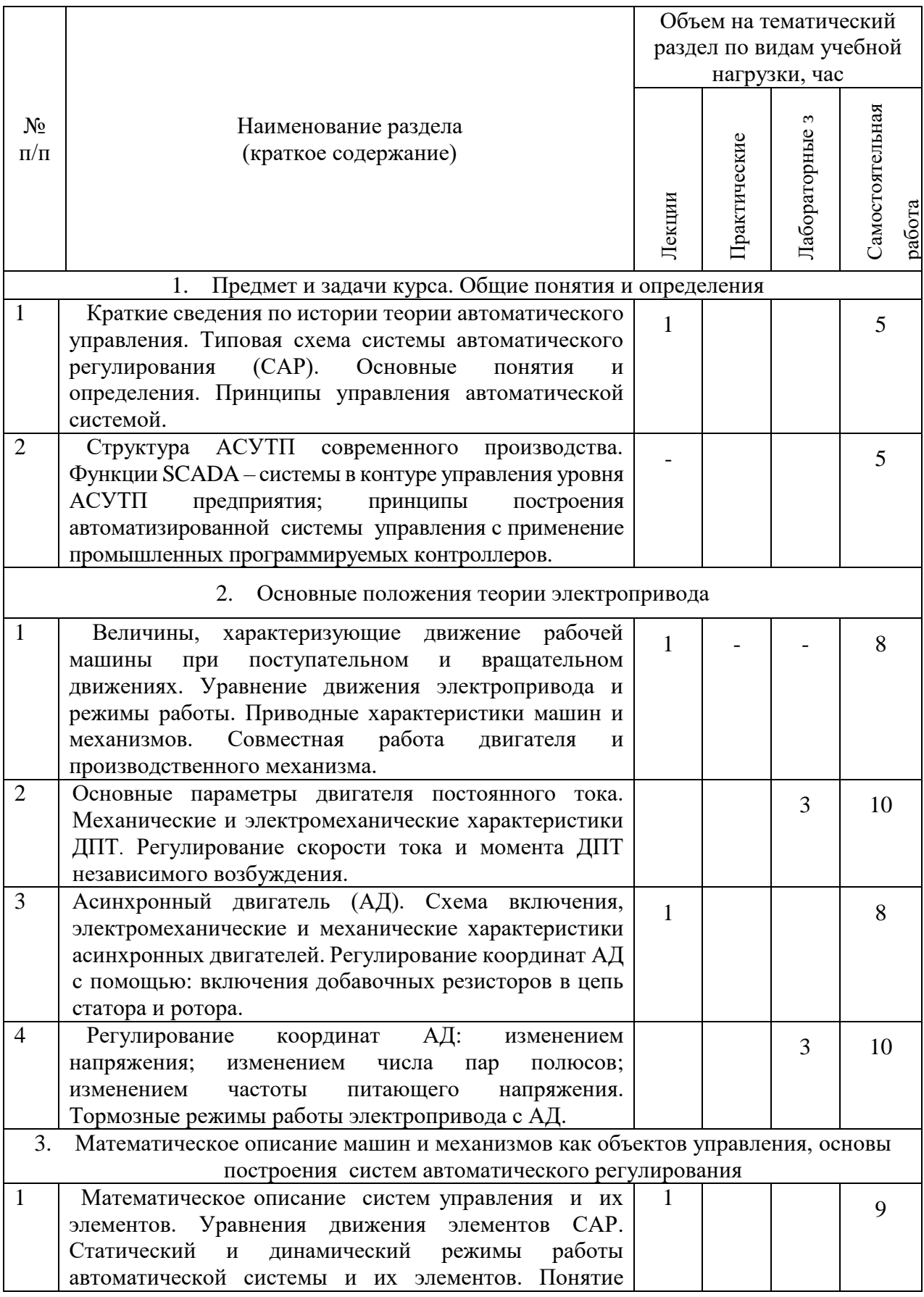

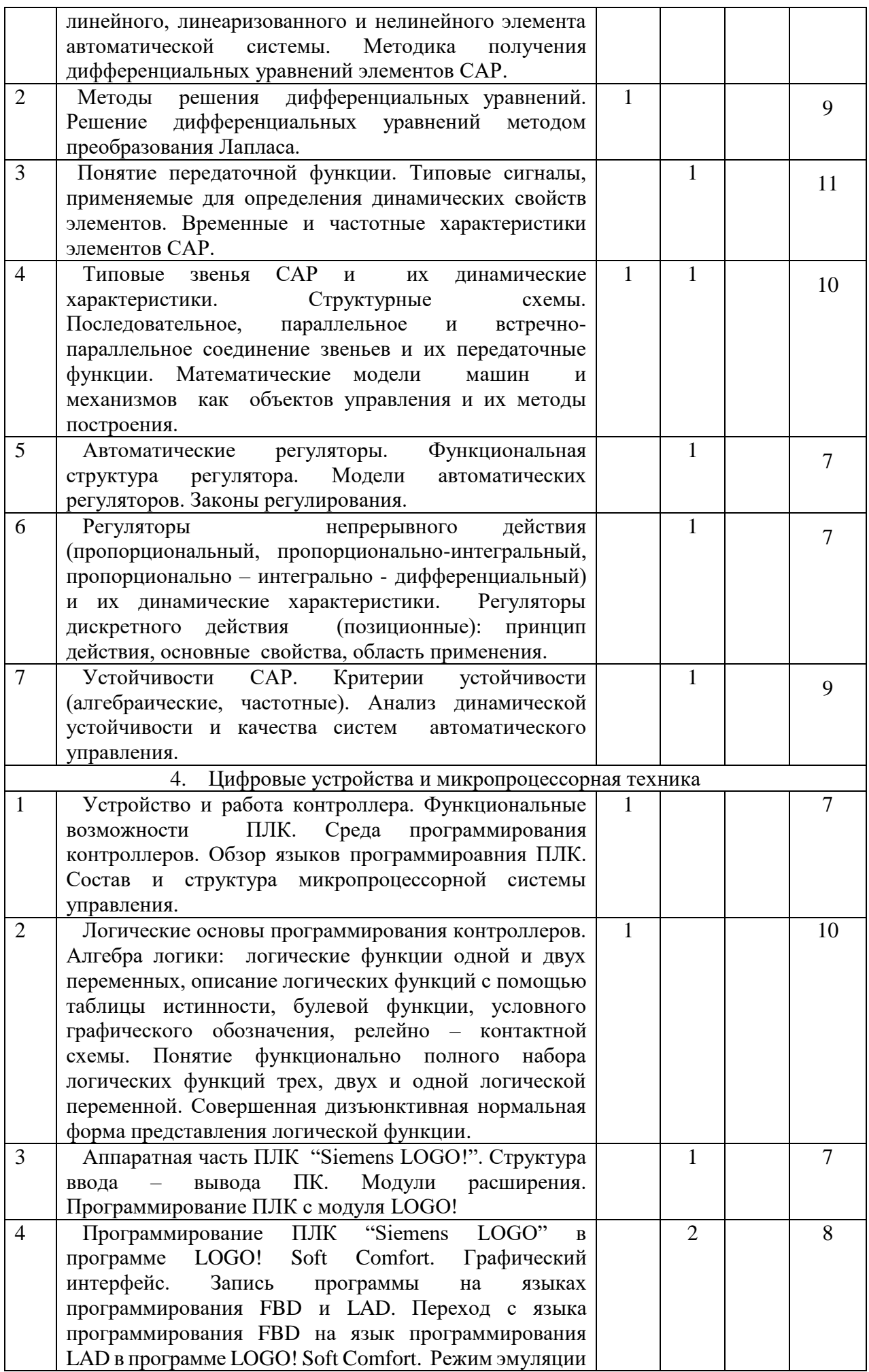

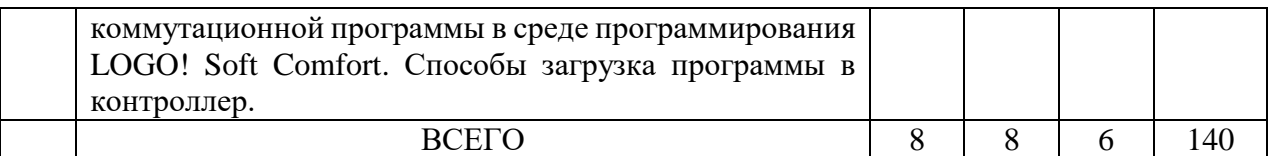

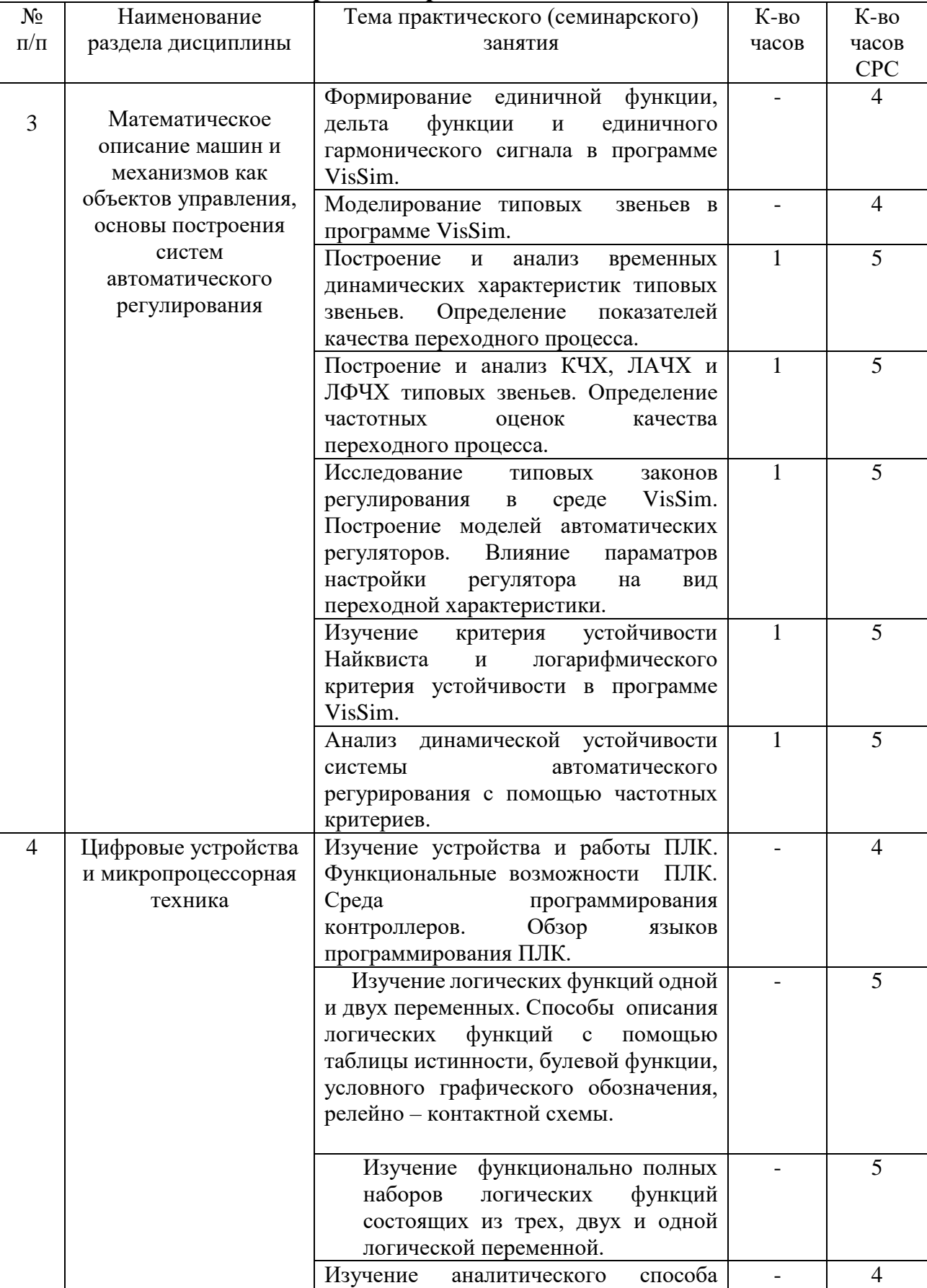

## **4.2.** С**одержание практических занятий**

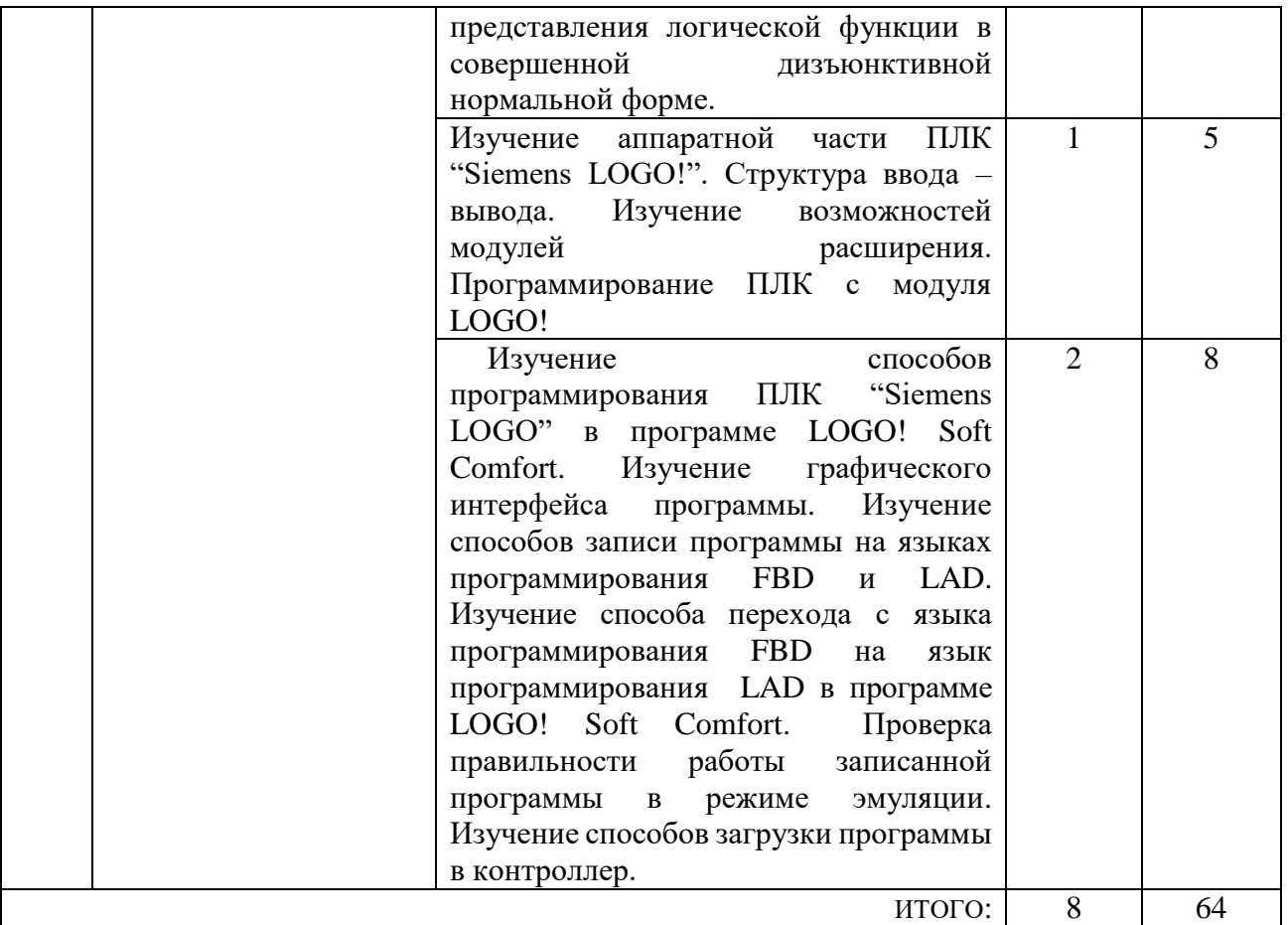

# **4.3. Содержание лабораторных занятий**

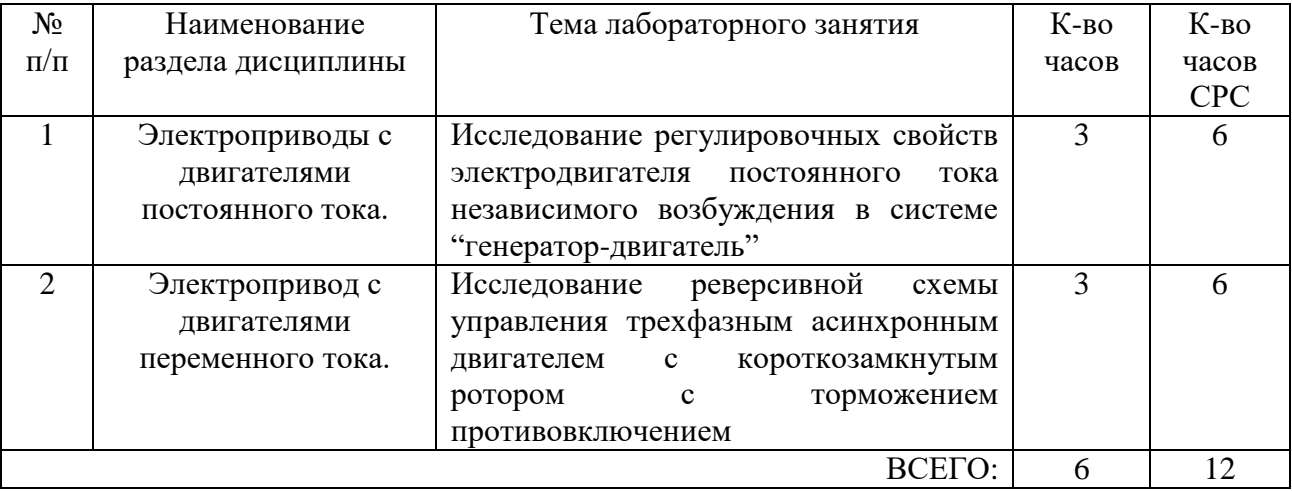

## **5. ФОНД ОЦЕНОЧНЫХ СРЕДСТВ ДЛЯ ПРОВЕДЕНИЯ ТЕКУЩЕГО КОНТРОЛЯ УСПЕВАЕМОСТИ, ПРОМЕЖУТОЧНОЙ АТТЕСТАЦИИ ПО ИТОГАМ ОСВОЕНИЯ ДИСЦИПЛИНЫ**

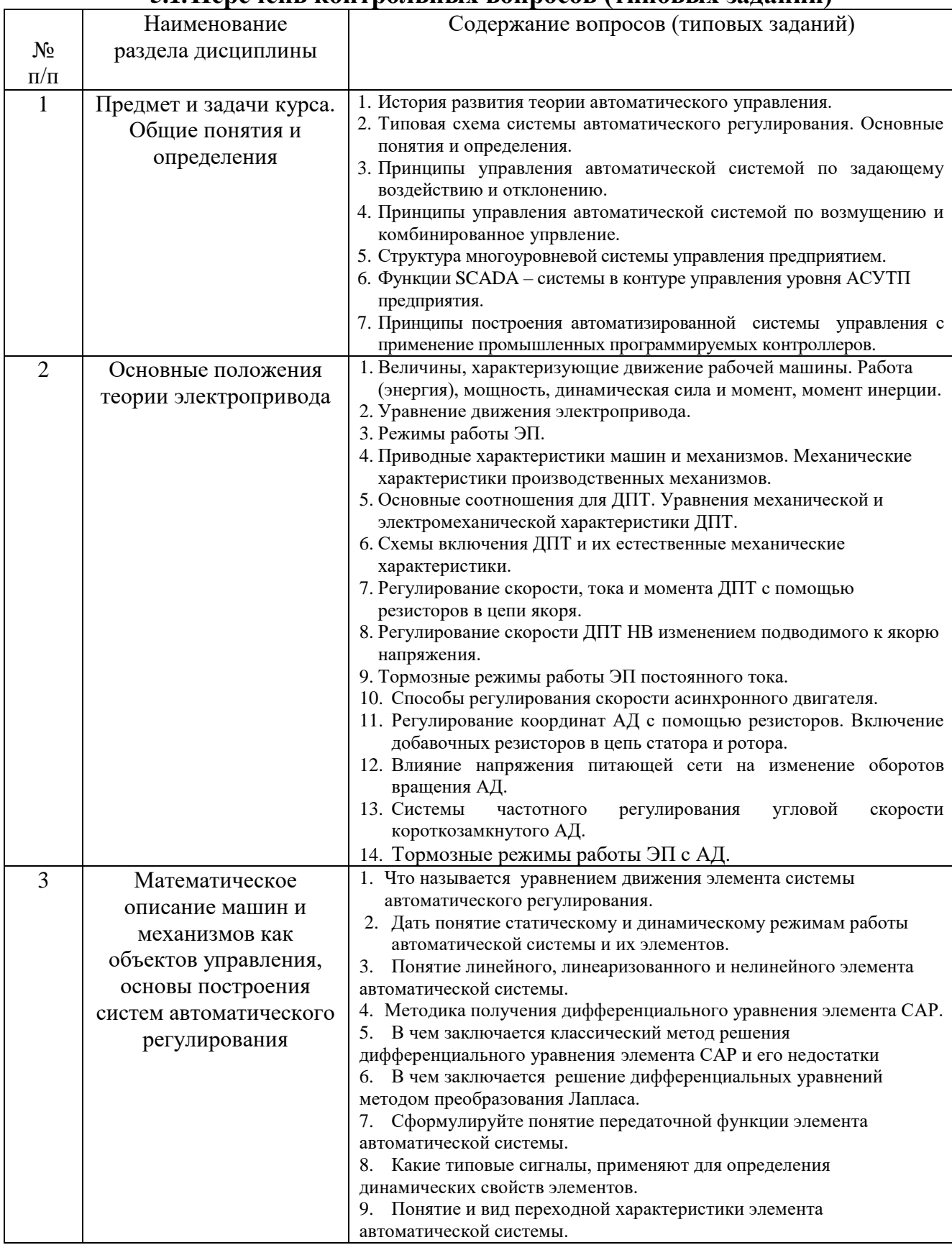

### **5.1.Перечень контрольных вопросов (типовых заданий)**

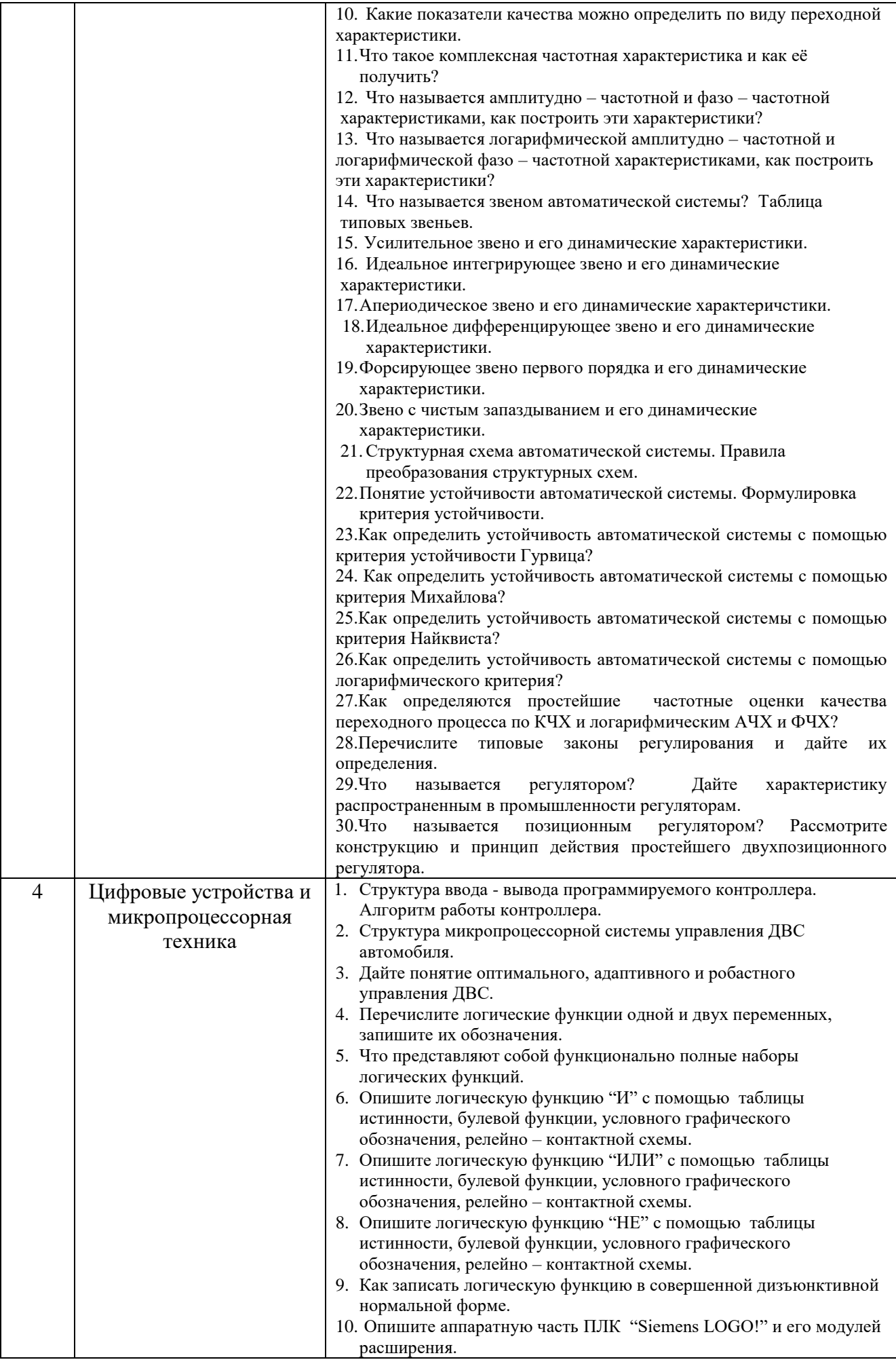

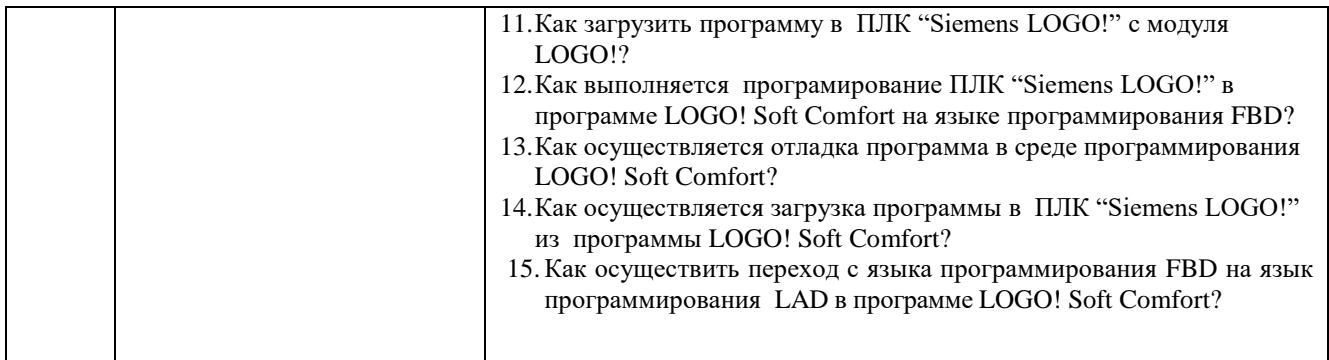

#### **5.2. Перечень тем курсовых проектов, курсовых работ, их краткое содержание и объем.**

Курсовой проект (курсовая работа) учебным планом не предусмотрен.

### **5.3. Перечень индивидуальных домашних заданий, расчетно-графических заданий.**

Содержание РГЗ включает: изучение типовой системы автоматического регулирования температуры теплового объекта; построение обобщенной функциональной и структурной схемы; определение устойчивости САР (критерий Найквиста, логарифмический критерий устойчивости) согласно варианту с использованием программы динамического моделирования VisSim. Объем РГЗ до 10 страниц формата А4.

**Система автоматического регулирования температуры теплового объекта**

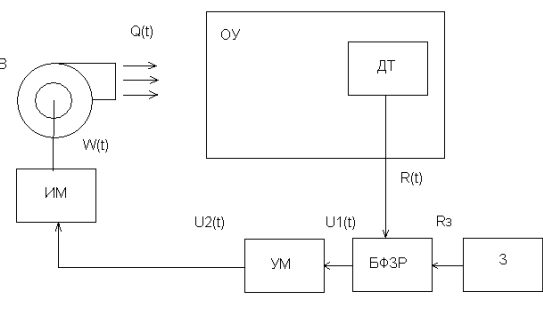

Рис.1 Функциональная схема системы автоматизации

На схеме обозначено:

ДТ – датчик температуры, БФЗР – блок формирующий закон регулирования (регулятор температуры), , З – задатчик, УМ - усилитель мощности, ИМ –исполнительный механизм, В – вентилятор, ОУ – объект управления.

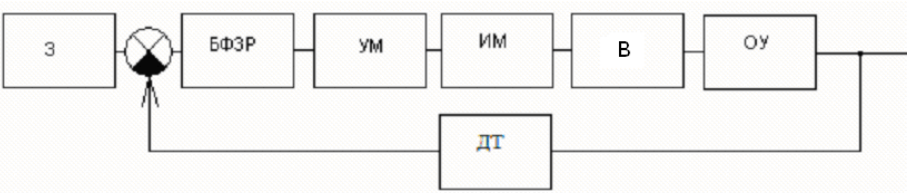

Рис.2. Обобщенная функциональная схема системы автоматизации

Элементы системы автоматического регулирования характеризуются следующими уравнениями:

• Объект управления  $T_{oy} \frac{dT(t)}{dt} + T(t) = K_{oy}Q(t)$  $T_{oy}$   $\frac{dT(t)}{dt} + T(t) = K_{oy}$ 

где К $_{\text{oy}}$  – коэффициент передачи объекта управления ( $^0\text{C}\cdot\text{c})/\text{m}^3$ , Q(t) – расход воздуха (м $^3$ /c), Тоу – постоянная времени объекта управления (с)

• Вентилятор  $Q(t) = k_{no}\omega(t)$ 

где  $Q(t)$  – расход воздуха (м<sup>3</sup>/c),  $\omega(t)$  – частота вращения вала двигателя (исполнительного механизма)( $c^{-1}$ ),  $k_{po}$  - коэффициент передачи вентилятора (м<sup>3</sup>).

- Электрический двигатель постоянного тока  $T_{u,v} \frac{d\omega(t)}{dt} + \omega(t) = K_{oy} U(t)$
- где Т<sub>им</sub> постоянная времени ИМ (c), U(t) напряжение питания ИМ (B),  $\omega(t)$  частота вращения вала исполнительного механизма( $c^{-1}$ ),  $K_{oy}$  – коэффициент передачи ИМ ( $c^{-1}/B$ )
	- Усилитель мощности  $U_2(t) = K_{vu} U_1(t)$
- где  $U_1(t)$  напряжение на входе усилителя (B), где  $U_2(t)$  напряжение на выходе усилителя (B), Кум - коэффициент усиления усилителя.
	- Блок формирования закона регулирования (П регулятор)  $y(t) = K_p x(t)$
- где y(t) отклонение регулируемой величины от заданного значения (B), x(t) выходная величина регулятора (В),  $K_p$  – коэффициент передачи регулятора.
	- Латчик температуры  $R(t) = K_{\text{av}}T(t)$
- где R(t) выходной параметр датчика (Oм), T(t) температура (<sup>0</sup>C),  $K_{\pi\tau}$  коэффициент передачи датчика  $(OM^0C)$ .  $\overline{1}$

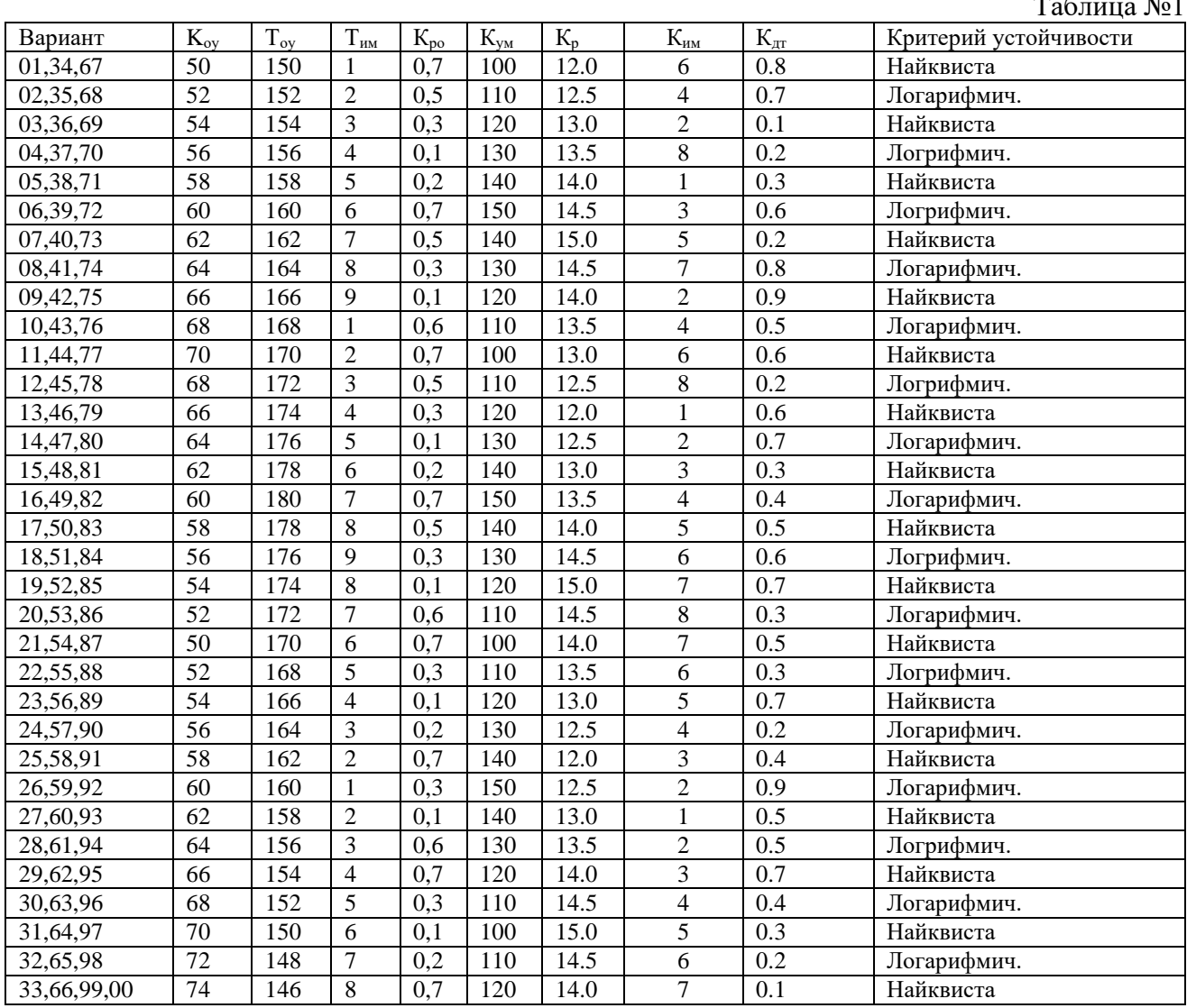

Задание. 1. Записать передаточные функции элементов системы автоматизации и построить структурную схему. 2. Используя правила преобразования структурных схем записать передаточную функцию разомкнутой (замкнутой) системы. 3. Определить устойчивость автоматической системы (критерий Найквиста, Логарифмический) согласно варианту (табл.№1).

## **6.ОСНОВНАЯ И ДОПОЛНИТЕЛЬНАЯ ЛИТЕРАТУРА**

## **6.1. Перечень основной литературы**

- 1. Рубанов В.Г. Теория автоматического управления (математические модели, анализ и синтез линейных систем): уч. пособие для студ. Высш. Учеб. Заведений. Ч.1/В.Г. Рубанов; БГТУ им. В.Г. Шухова.- Белгород: изд. БГТУ им. В.Г. Шухова, 2009. – 198с.
- 2. Смирнов Ю.А., Соколов С.В., Титов Е.В. Основы микроэлектроники и микропроцессорной техники: Учебное пособие. – 2-е изд., испр. – СПб.: издательство "Лань", 2013. – 496с. Режим доступа ЭБС "Лань" [https://e.lanbook.com/book/12948#book\\_name.](https://e.lanbook.com/book/12948#book_name)
- 3. Фурсенко, С.Н. Автоматизация технологических процессов [Электронный ресурс]: учеб. пособие /С.Н. Фурсенко, Е.С. Якубовская, Е.С. Волкова. — Минск: Новое знание; М.: ИНФРА-М, 2014. - 376 с. Режим доступа [http://e.lanbook.com/books/element.php?pl1\\_id=43873.](http://e.lanbook.com/books/element.php?pl1_id=43873)
- 4. Никитенко Г.В. Электропривод производственных механизмов [Электронный ре-сурс]: Учебное пособие. — 2-е изд., испр. и доп. — СПб.: Издательство «Лань», 2013. — 224 с. Режим доступа https://e.lanbook.com/reader/book/5845/#1

### **6.2. Перечень дополнительной литературы**

- 1. Потапенко А.Н., Семернин А.Н. Автоматизация и управление производственными процессами. Моделирование линейных элементов и систем автоматического регулирования. Методические указания к выполнению лабораторных работ в пакете динамического моделирования VisSim. Для студентов специальностей: 120100, 170900, 171600. Белгород, Изд-во БГТУ им. В.Г. Шухова, 2003. – 46с.
- 2. Электрические машины: методические указания к выполнению лабораторных работ/ сост.:А.И. Лимаров, Ф.М. Гребенчук, Н.Б. Сибирцева и др.. – Белгород: Изд-во БГТУ, 2009. – 64с.
- 3. Электропривод: методические указания к выполнению лабораторных работ/ сост.:А.Н. Семернин, А.Н. Потапенко, А.И. Лимаров, Ф.М. Гребенчук. – Белгород: Изд-во БГТУ, 2010. – 89с.

## **6.3. Перечень интернет ресурсов**

- 1. Журнал "Современные технологии автоматизации" [www.cta.ru.](http://www.cta.ru/)
- 2. Анимация физических процессов. Физика в анимациях 4.1. Механика. Пассивное и активное гашение вибраций http://physics.nad.ru/ physics.htm
- 3. Сайт о промышленной автоматике и электронике [http://prosau.ru/category/logo.](http://prosau.ru/category/logo)

#### **7. МАТЕРИАЛЬНО-ТЕХНИЧЕСКОЕ И ИНФОРМАЦИОННОЕ ОБЕСПЕЧЕНИЕ**

Лекционные занятия проводятся в специализированной лаборатории М211, оснащенной презентационной техникой (проектор, интерактивная доска).

Практические занятия проводятся в специализированных лабораториях М211, М212 с использованием оборудования:

 Стенды по изучению ПЛК "Siemens LOGO". Состав стенда: ПЭВМ; модуль контроллера LOGO! 12/24RC; 2 модуля расширения дискретных входов – выходов DM8 12/24R; модуль аналоговых входов АМ2; модуль аналоговых входов АМ2 PT100; модуль питания LOGO!Power 12V; специализированное программное обеспечение.

Практические занятия проводятся в лаборатории М211 с установленным на компьютерах специальным программным обеспечением с использованием справочной и нормативной литературы:

• Руководство пользователя по программированию в программе LOGO! Soft Comfort.

• Руководство по работе с ПЛК Siemens LOGO!

Лабораторные занятия проводятся в специализированных лабораториях М218, М221 с использованием оборудования:

 Учебные лабораторные стенды "Электротехника и основы электроники" НТЦ – 01.00.000. (6 стендов).

 Учебные лабораторные стенды "Электропривод" НТЦ – 13.00.000. (2 стенда).

В учебном процессе используется специализированное программное обеспечение:

• программа LOGO! Soft Comfort Version 5.0SP1 лицензия № 6ED1058-0BA01-0YA0

• Компьютерный программный комплекс динамического моделирования VisSim (Академическая версия).

# Рабочая программа утверждена на 2016/2017 учебный год без изменений.

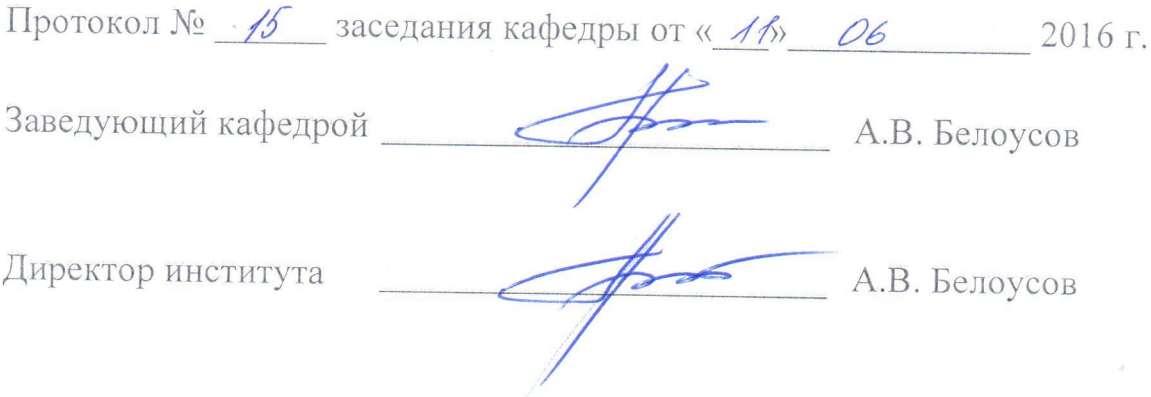

ï

Утверждение рабочей программы без изменений Рабочая программа без изменений утверждена на 2017/2018 учебный год.<br>Протокол № 15 заседания кафедры от «10» 06 2014.

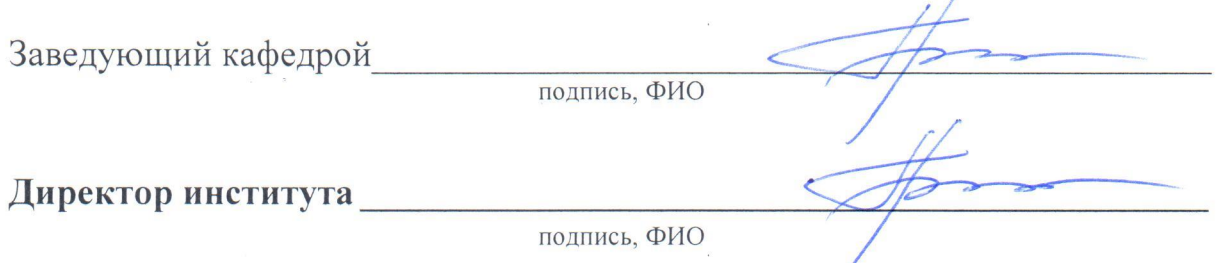

Утверждение рабочей программы без изменений Рабочая программа без изменений утверждена на 2018/2019 учебный год. Протокол № 40 заседания кафедры от «14» 05  $20/8r$ .

Заведующий кафедрой\_

подпись, ФИО

Директор института

подпись, ФИО

Рабочая программа без изменений утверждена на 2019/2020 учебный год.

Протокол № 13 заседания кафедры от «07» июня 2019 г.

"我们的

電話 のうち あいま

有機的?

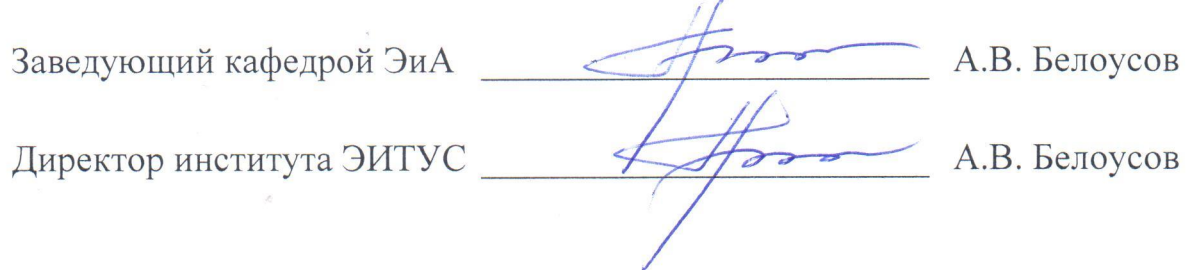

Рабочая программа без изменений утверждена на 2010/2011 учебный год.

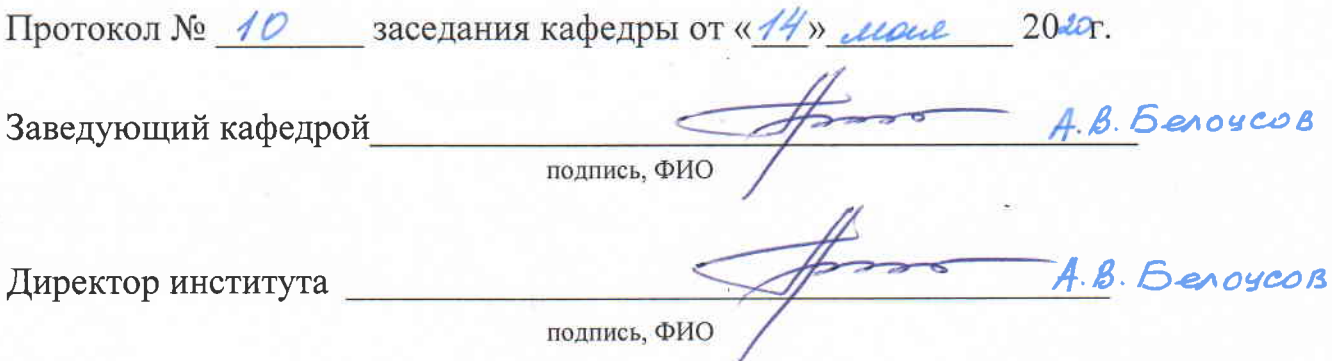

측.

#### Утверждение рабочей программы без изменений.

Рабочая программа без изменений утверждена на 2021/2022 учебный год.

Протокол № 11 заседания кафедры от «15» Мая 2021 г.

Заведующий кафедрой

А.В. Белоусов А.В. Белоусов

Директор института

Современные системы управления представляют собой сложные комплексы на основе вычислительных устройств, которые состоят из отдельных функциональных узлов и блоков. Эффективная эксплуатация таких систем возможна только при понимании принципов построения системы и знании работы функциональных блоков, входящих в её состав. Поэтому существует необходимость в изучении дисциплины "Управление техническими системами" с тем, чтобы познакомить будущего инженера с принципами работы программной и аппаратной частями систем управления.

#### **Методические рекомендации студентам по самостоятельному изучению дисциплины "Управление электромеханическими системами".**

Перед началом лекционных занятий студент должен самостоятельно ознакомиться с изучаемой темой, используя учебник или учебные пособия, включая рекомендованные электронные ресурсы. Во время лекции студент должен внимательно слушать преподавателя и конспектировать лекционный материал. В конце занятия, при необходимости, задать вопросы по изучаемой теме. После лекции студент самостоятельно должен изучить конспект лекции и дополнительно рассмотреть соответствующий материал в учебнике или учебном пособии с целью полного усвоения изучаемой темы.

Перед проведением практических занятий студенты должны самостоятельно изучить соответствующую тему, используя конспект лекций и рекомендованную учебно-методическую литературу. На практических занятиях студенты должны хорошо знать теоретический материал по изучаемой теме. Контроль знаний, полученных на практических занятиях, оценивается по выполнению студентами контрольной работы в конце семестра.

Самостоятельное изучение языка программирования промышленного логического контроллера Siemens LOGO рекомендуется проводить с использованием программного обеспечения "LOGO Soft Comfort" установленного на персональном компьютере.

С появлением систем компьютерной математики, позволяющих достаточно просто решать задачи математического моделирования необходимо применять электронные учебно-методические пособия позволяющие студенту самостоятельно изучать дисциплины с использованием современных информационных технологий.

В учебном процессе для проведения самостоятельной работы используется программа динамического моделирования VisSim. Данная программа широко используется в ВУЗах России для изучения дисциплин по теории автоматического управления, электротехники, радиоэлектроники и др.

Большой вклад в распространение этой программы вносит к.т.н., доцент кафедры электротехники Южно – Уральского университета Н.В. Клиначев создавший сайт [www.vissim.nm.ru.](http://www.vissim.nm.ru/) На страницах этого сайта можно найти полезную информацию по работе с программой, например электронное пособие "Моделирование систем в программе VisSim. Справочная система", а также электронные учебно – методические пособия по изучению различных технических дисциплин с использованием этого пакета. Полноценная академическая версия VisSim 3.0 распространяется бесплатно, а новую версию VisSim со сроком

бесплатной работы 30 дней можно получить на сайте разработчика программы [www.vissim.com,](http://www.vissim.com/) что позволяет официально использовать данный программный продукт в учебном процессе.

С целью знакомства с программой рекомендуются методические указания:

 Автоматизация и управление производственными процессами. Моделирование линейных элементов и систем автоматического регулирования. Методические указания к выполнению лабораторных работ в пакете динамического моделирования VISSIM. Составители: Семернин А.Н., Потапенко А.Н.

Студенты могут использовать эти методические указания не только при выполнении виртуальных лабораторных работ, но и при выполнении расчетно – графического задания, а также в рамках самостоятельной работы по закреплению материала изучаемого на лекциях. Применение программы VisSim позволяет сократить время, затрачиваемое на решение дифференциальных уравнений движения элементов системы, и больше внимания уделить анализу полученного результата, что способствует творческому подходу в изучении курса.

Прежде чем приступить к изучению динамических характеристик типовых звеньев, студенты должны познакомить с содержанием электронного ресурса: **Анимация физических процессов (http://physics.nad.ru/ physics.htm). Физика в анимациях 4.1. Механика. Пассивное и активное гашение вибраций.**  Программа дает наглядное представление о динамических процессах, происходящих в механических устройствах при различных параметрах системы, что позволяет студентам с интересом и пониманием изучить теоретические вопросы.

При изучении раздела 1 студенты должны иметь представление о технической системе, элементах из которых состоит система и общих принципах функционирования. Уметь дать определения: объект управления, автоматическая система, автоматическое управляющее устройство. Знать виды воздействий на объект управления. Классифицировать элементы систем автоматического управления и контроля. Уровени управления АСУТП предприятия включают в себя два подуровня: SCADA систему и систему управления технологическим оборудованием с применением промышленных программируемых контроллеров (ПЛК). Поскольку рассматриваемые системы управления предприятием в настоящее время имеют высокую динамику развития рекомендуется для самомтоятельного изучения использовать периодическую литературу и интернет ресурсы. Рекомендуемая литература: Журнал "Современные технологии автоматизации" [\(www.cta.ru\)](http://www.cta.ru/). Изучая системы автоматического управления технологическим оборудованием с применением ПЛК необходимо остановиться на рассмотрении программной и аппаратной части этих систем. Рекомендуемый интернет ресурс: cайт о промышленной автоматике и электронике <http://prosau.ru/category/logo>

Рекомендуемая литература: Фурсенко, С.Н. Автоматизация технологических процессов : учеб. пособие /С.Н. Фурсенко, Е.С. Якубовская, Е.С. Волкова. — Минск: Новое знание; М.: ИНФРА-М, 2014.—376 с.

Изучая 2-й раздел курса начинается с рассмотрения основных параметров двигателя постоянного тока. Построение механических и электромеханических характеристик приводятся для ДПТ параллельного, возбуждения. Особое внимание уделяется изучению энергетических режимов работы ДПТ независимого возбуждения Изучение способов регулирования скорости, тока и момента ДПТ начинается с самого простого, реостатного способа, который реализуется включением дополнительных резисторов в цепь якоря. Следует отметить, что экономичность регулирования оценивается по капитальным затратам на реализацию способа и стоимости потерь энергии при регулировании. Поэтому такой способ регулирования может быть рациональным только в маломощных приводах, когда удельный вес стоимости электроэнергии невелик. Вторым рассматривается способ регулирования скорости путем изменения магнитного потока. Этот способ широко применяется на практике вследствие простоты его реализации и экономичности как в двигателях независимого, так и последовательного возбуждения. Третьий способ заключается в изменении подводимого к якорю напряжения, что позволяет в широких пределах регулировать скорость идеального холостого хода двигателя. При этом напряжение можно только уменьшать ниже номинального, но в сочетании с ослаблением магнитного потока получают двухзонное регулирование. Следует отметить, что на практике нашли применение три системы: "генератор — двигатель"; "управляемый выпрямитель—двигатель"; "широтно-импульсный преобразователь — двигатель". При изучении данного раздела особое внимание следует уделить видам торможения ДПТ.

В настоящее время асинхронный регулируемый электропривод вытесняет привод на основе ДПТ. Поэтому изучение электропривода переменного тока рассматривается на базе асинхронного двигателя. Необходимо подробно рассмотреть схемы включения, построение электромеханических и механических характеристик асинхронного двигателя, обратить внимание на пуск АД с короткозамкнутым ротором прямым включением в сеть. Рассмотреть вопросы связанные с регулирование координат АД с помощью: включения добавочных резисторов в цепь ротора; изменением напряжения, изменением числа пар полюсов; изменением частоты питающего напряжения, а также системы частотного регулирования угловой скорости АД с короткозамкнутым ротором. Самостоятельно познакомиться с материалом этого раздела можно по учебнику: Никитенко Г.В. Электропривод производственных механизмов [Электронный ресурс]: Учебное пособие. — 2-е изд., испр. и доп. — СПб.: Издательство «Лань»,  $2013 = 224$  c

Раздел 3 является основополагающим при изучении курса. От того, на сколько успешно студенты освоят материал этого раздела, зависит формирование целостного представления об изучаемой дисциплине. Особое внимание при изучении раздела необходимо уделить изучению методики получения дифференциальных уравнений элементов САР, методам решения дифференциальных уравнений, преобразованию Лапласа, понятию передаточной функции, временным и частотным характеристикам элементов САУ, типовым звенья САР и их динамическим характеристикам, структурным схемам и их преобразованию, методам построения математических моделей машин и механизмов как объектов управления. Уметь выполнять расчет системы автоматического регулирования на устойчивость с применением частотных критериев. Знать методы повышения качества управления и регулирования

автоматической системы. Самостоятельная работа по изучению материала раздела должна сопровождаться решением задач в программе динамического моделирования VisSim. Рекомендуемая литература: 1. Рубанов В.Г. Теория автоматического управления (математические модели, анализ и синтез линейных систем): уч. пособие для студ. высш. учеб. заведений. Ч.1/В.Г. Рубанов; БГТУ им. В.Г. Шухова.- Белгород: изд. БГТУ им. В.Г. Шухова, 2009. – 198с. 2. Потапенко А.Н., Семернин А.Н. Автоматизация и управление производственными процессами. Моделирование линейных элементов и систем автоматического регули-рования. Методические указания к выполнению лабораторных работ в пакете динамического моделирования VisSim. / сост.: А.Н. Потапенко, А.Н. Семернин, Белгород, Изд-во БГТУ им. В.Г. Шухова, 2003. – 46с.

4-й раздел курса включает в себя изучение цифровых устройств и микропроцессорной техники. Самостоятельное изучение алгебры логики рекомендуется с применением учебного пособия: Смирнов Ю.А., Соколов С.В., Титов Е.В. Основы микроэлектроники и микропроцессорной техники: Учебное пособие. – 2-е изд., испр. – СПб.: издательство "Лань", 2013. – 496с. Контроллеры "Siemens LOGO" рекомендуется изучать на практических занятиях в специализированной лаборатории, где расположены лабораторные стенды и ПЭВМ с установленным программным обеспечением LOGO Soft Comfort. Изучение языков программирования рекомендуется проводить с использованием мультимедиа - проектора с интерактивной доской. Рекомендуемая справочная и нормативная литература: Руководство пользователя по программированию в программе LOGO! Soft Comfort; Руководство по работе с ПЛК Siemens LOGO!

Лабораторные работ выполняются **с** использованием методических указаний: 1. Электрические машины: методические указания к выполнению лабораторных работ/ сост.:А.И. Лимаров, Ф.М. Гребенчук, Н.Б. Сибирцева и др.. – Белгород: Изд-во БГТУ, 2009. – 64с. 2. Электропривод: методические указания к выполнению лабораторных работ/ сост.:А.Н. Семернин, А.Н. Потапенко, А.И. Лимаров, Ф.М. Гребенчук. – Белгород: Изд-во БГТУ, 2010. – 89с.